## **MIPS Instructions**

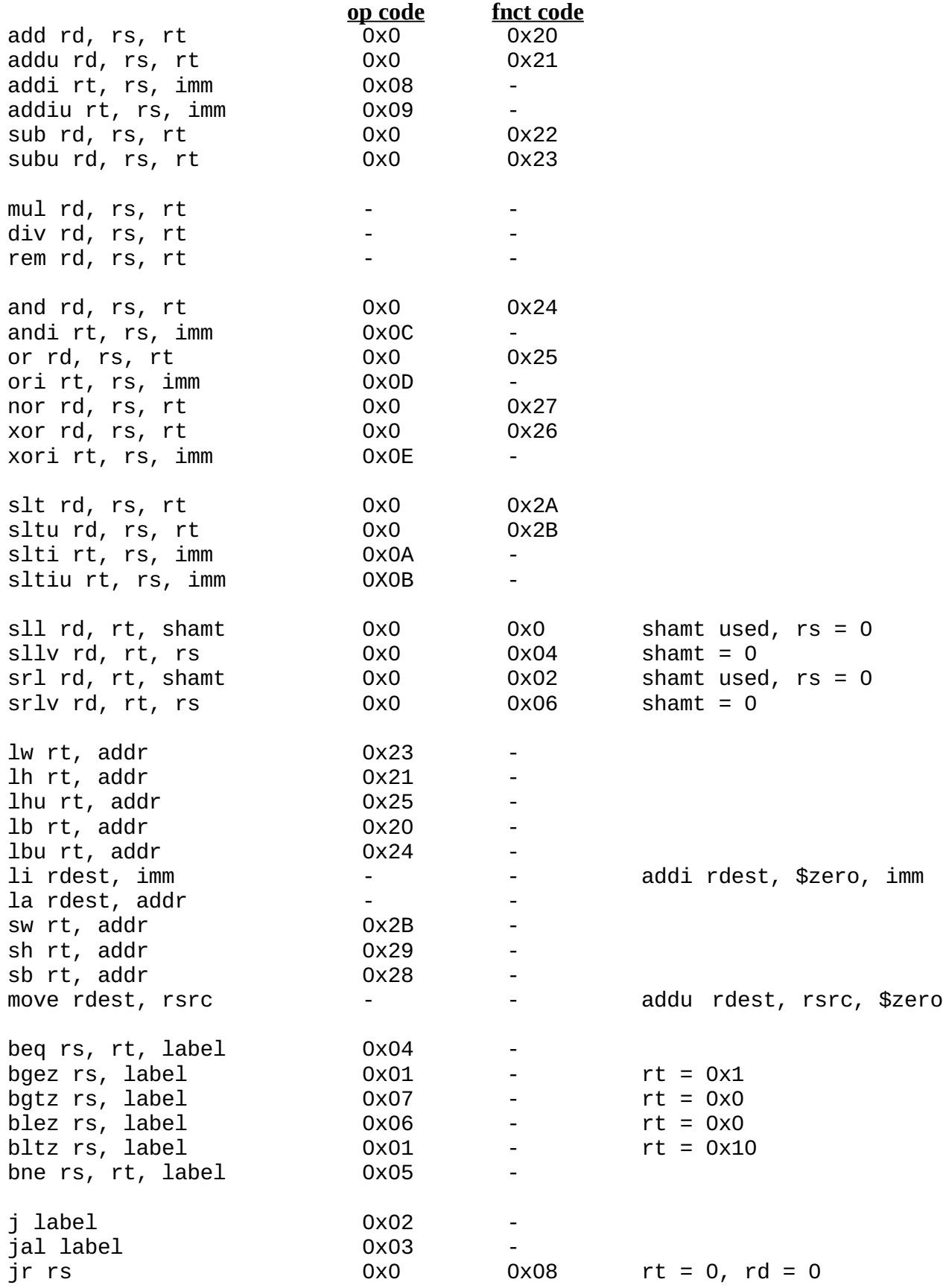

## **Registers**

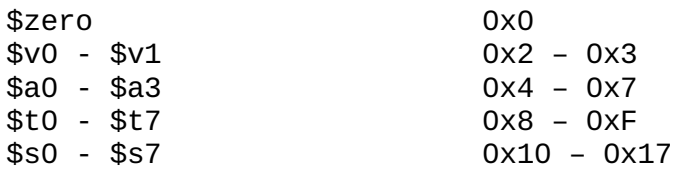

## **Instruction Formats**

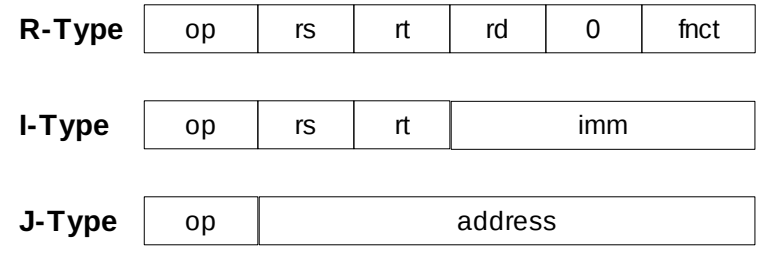